## **(multipart/form-data)**

HTML- .

URL-

<https://signer.cipher.kiev.ua/api/v1/ticket/{uuid}/data>

## POST

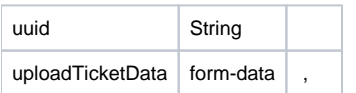

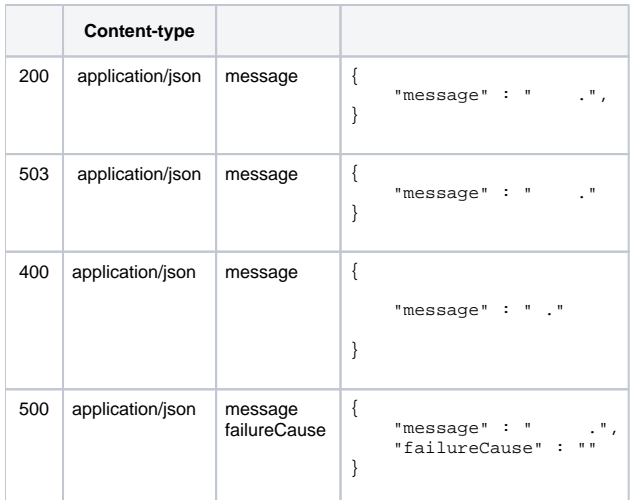

## JSON

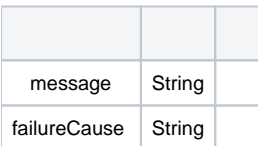